# **INSTALASI DAN PEMANFAATAN MESIN VIRTUAL UNTUK PENGELOLAAN** *DATABASE*

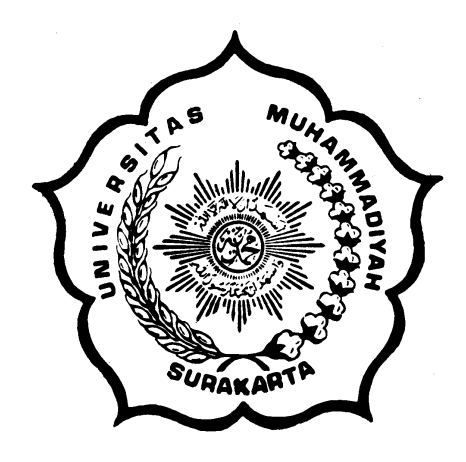

## **SKRIPSI**

Disusun sebagai salah satu syarat menyelesaikan Program Studi Strata I pada Jurusan Teknik Informatika Fakultas Komunikasi dan Informatika Universitas Muhammadiyah Surakarta

Oleh:

*Guruh Hendro Wasito*  NIM : L200070044

PROGRAM STUDI TEKNIK INFORMATIKA FAKULTAS KOMUNIKASI DAN INFORMATIKA UNIVERSITAS MUHAMMADIYAH SURAKARTA 2012

### **HALAMAN PENGESAHAN**

# **INSTALASI DAN PEMANFAATAN MESIN VIRTUAL UNTUK**  *DATABASE*

dipersiapkan dan disusun oleh

#### **Guruh Hendro Wasito**

NIM : L200070044 telah dipertahankan di depan Dewan Penguji pada tanggal 22 Februari 2012

#### **Susunan Dewan Penguji**

Pembimbing I

Dewan Penguji I

Husni Thamrin, S.T., M.T., Ph.D. Pembimbing II

Hasyim Asyari, S.T., M.T. Dewan Penguji II

Jan Wantoro, S.T.

Ady Purna kurniawan, S.T.

Skripsi ini telah diterima sebagai salah satu persyaratan untuk memperoleh gelar sarjana

Tanggal ………………..

Dekan Fakultas Komunikasi dan Informatika Ketua Program Studi Teknik Informatika

Husni Thamrin, S.T., M.T., Ph.D. NIK : 706

Aris Rakhmadi, S.T., M.Eng. NIK : 983

#### **DAFTAR KONTRIBUSI**

Dengan ini saya menyatakan bahwa skripsi ini tidak terdapat karya yang pernah diajukan untuk memperoleh gelar kesarjanaan di suatu Perguruan Tinggi, dan sepanjang pengetahuan saya juga tidak terdapat karya atau pendapat yang pernah ditulis atau diterbitkan oleh orang lain kecuali yang secara tertulis diacu dalam naskah ini dan disebutkan dalam daftar pustaka.

Berikut saya sampaikan daftar kontribusi dalam penyusunan skripsi:

- 1. Menginstall dan mengkonfigurasi mesin virtual untuk pengelolaan *database* saya melakukannya sendiri.
- 2. Saya membuat aplikasi *client* maupun aplikasi berbasis *web* menggunakan *Visual Basic 6* dan *PHP* sebesar 90% dari berbagai referensi di *internet* dan sebesar 10% dibantu teman. Aplikasi *client* dibantu oleh teman saya yang bernama Nur Kholid Utomo dalam penyempurnaan sistemnya dan pada aplikasi berbasis *web* dibantu dalam tampilan menggunakan *CSS,* yaitu teman saya yang bernama Jayus Purnomo Jati, S.Kom.

Demikian pernyataan dan daftar kontribusi ini saya buat dengan sejujurnya. Saya bertanggung jawab atas isi dan kebenaran informasi di atas.

Surakarta, 15 Februari 2012

**Guruh Hendro Wasito**

Mengetahui:

Pembimbing I

Pembimbing II

Husni Thamrin, S.T., M.T., Ph.D. NIP/NIK: 706

Jan Wantoro, S.T. NIP/NIK: 200.1304

#### **MOTTO DAN PERSEMBAHAN**

#### **MOTTO :**

*Allah akan meninggikan orang-orang yang berilmu di antaramu dan orang-orang yang diberi ilmu pengetahuan beberapa derajat. Dan Allah Maha Mengetahui apa yang kamu kerjakan.*

(Q.S. Al Mujadilah : 11)

*Buatlah rencana hidupmu sendiri, atau seumur hidup kamu akan jadi bagian dari rencana orang lain.*

(Mario Teguh)

*Janganlah terlebih dahulu membayangkan suatu keberhasilan sebelum kamu kerjakan dan janganlah pula kamu membayangkan suatu kegagalan sebelum kamu kerjakan, karena sikap seperti itu hanya membuatmu berdiam diri dan berputus asa.*

(Penulis)

### **PERSEMBAHAN :**

- 1. Kedua orang tua tercinta, Alm. Ayah dan perempuan paling berharga dalam hidup saya, yang telah membesarkan dan memberikan banyak nilai kehidupan.
- 2. Kakak tersayang dan adik saya tercinta yang selalu menerima kekurangan dan mewarnai hidup saya.
- 3. Menyun, Bakoh dan Sofi, kita berempat bagaikan saudara kembar yang bertemu di semester 8.
- 4. Teman-teman seperjuangan dalam menyelesaikan skripsi, Gondez, Rudi, Gendol, Pendoz, Dadik, Hanafi, Imunk, Ardhana, Cristian, Ain, Lisa dan teman-teman yang tidak bisa saya sebutkan satu per satu.
- 5. Teman-teman konsentrasi jaringan komputer angkatan 2007.
- 6. Teman-teman Jurusan Teknik Informatika khususnya angkatan 2007, yang tidak bisa saya sebutkan satu per satu.
- 7. Keluarga besar jalcom *comunity,* Tenk-Tenk, Arie Pho, Rahmad, Bly, Wewe, Klengkeng, Anita, Ratna yang selalu menjadi sahabat dalam suka maupun duka.

## **KATA PENGANTAR**

Alhamdulillah puji syukur kami panjatkan hanya kepada Allah Subhanahu Wata'ala yang telah memberikan rahmat, hidayah serta nikmat yang tiada terkira kepada hamba-Nya, sehingga penyusun dapat menyelesaikan tesis ini dengan judul "Instalasi dan Pemanfaatan Mesin Virtual untuk Pengelolaan *Database* ".

Skripsi ini disusun untuk memenuhi kurikulum pada Program Studi Teknik Informatika Universitas Muhammadiyah Surakarta, sebagai kewajiban mahasiswa dalam rangka menyelesaikan program sarjana.

Dengan segala kemampuan yang maksimal, penyusun telah berusaha untuk menyelesaikan laporan skripsi ini, namun demikian penyusun menyadari bahwa laporan ini tentunya masih jauh dari kesempurnaan. Oleh karena itu penyusun mengharapkan dengan sangat saran serta kritik yang bersifat membangun demi perbaikan. Di sisi lain, skripsi ini juga merupakan hasil karya dan kerjasama dari banyak pihak, walaupun yang terlihat dimuka mungkin hanyalah sebuah nama. Sehingga dalam kesempatan ini penyusun mempersembahkan ucapan terima kasih dan penghargaan setinggi-tingginya dengan segala kerendahan hati, kepada :

- 1. Allah SWT dengan sebaik-baik pujian, puji yang tidak bisa diungkapkan dengan kata. Bagi-Mu puji atas iman dan islam yang Engkau anugrahkan. Maha mulia Engkau, Maha Suci nama-nama-Mu.
- 2. Shalawat dan salam semoga tetap dilimpahkan kepada Rasul Muhammad SAW dan keluarganya, dan para sahabatnya.

vii

- 3. Kedua orang tua saya tercinta.
- 4. Husni Thamrin, S.T., M.T., Ph.D selaku Dekan Fakultas Komunikasi dan Informatika, juga selaku Pembimbing I dalam penelitian ini.
- 5. Aris Rakhmadi, S.T., M.Eng selaku Ketua Program Studi Teknik Informatika.
- 6. Jan Wantoro, S.T., selaku Pembimbing II dalam penelitian ini.
- 7. Bp./Ibu dosen yang telah membimbing dan menyampaikan ilmunya selama kami kuliah di Universitas Muhammadiyah Surakarta.
- 8. Bp. Munajat, Bp. Noto dan segenap jajaran staf IT UMS, yang telah memberikan fasilitas dan kesempatan untuk melakukan penelitian ini.
- 9. Bp. Suyadi yang telah memberi banyak referensi dalam penelitian ini.

Akhirnya penyusun berharap semoga skripsi ini berguna bagi semua pihak dan bermanfaat bagi punyusun khususnya dan pembaca pada umumnya dalam menambah pengetahuan dan wawasan ilmu. Amiin.

Surakarta, 15 Februari 2012

#### **Guruh Hendro Wasito**

# **DAFTAR ISI**

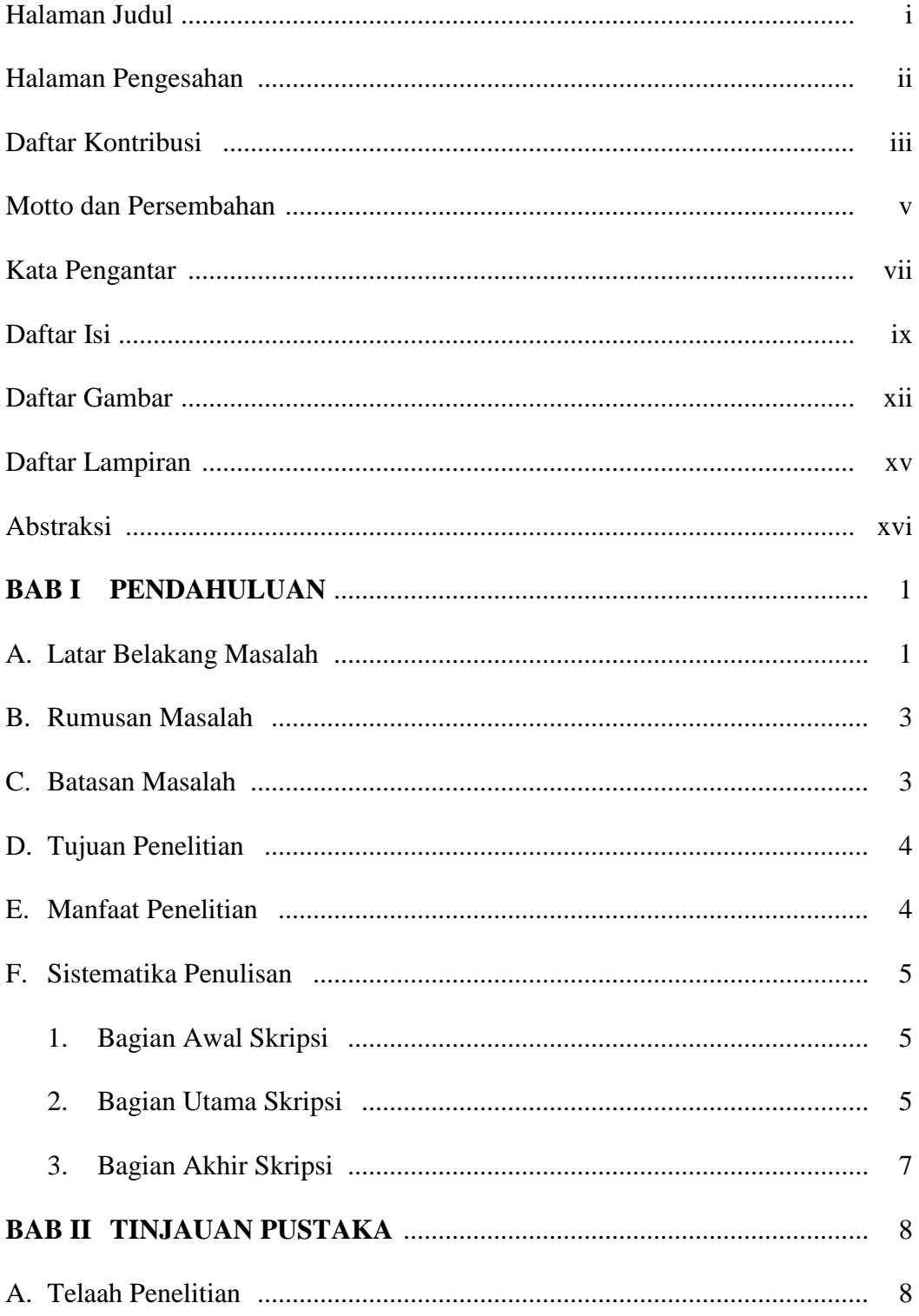

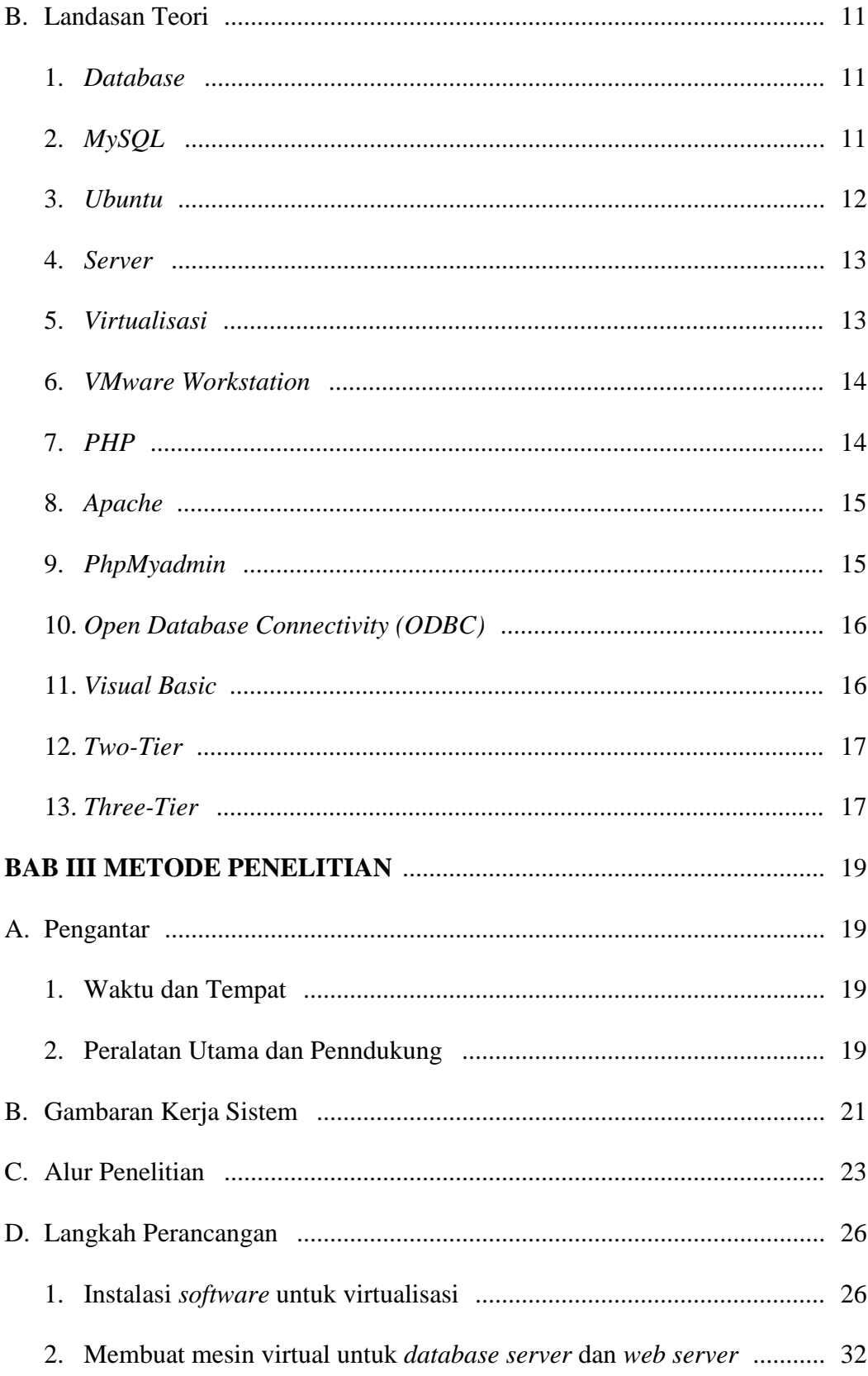

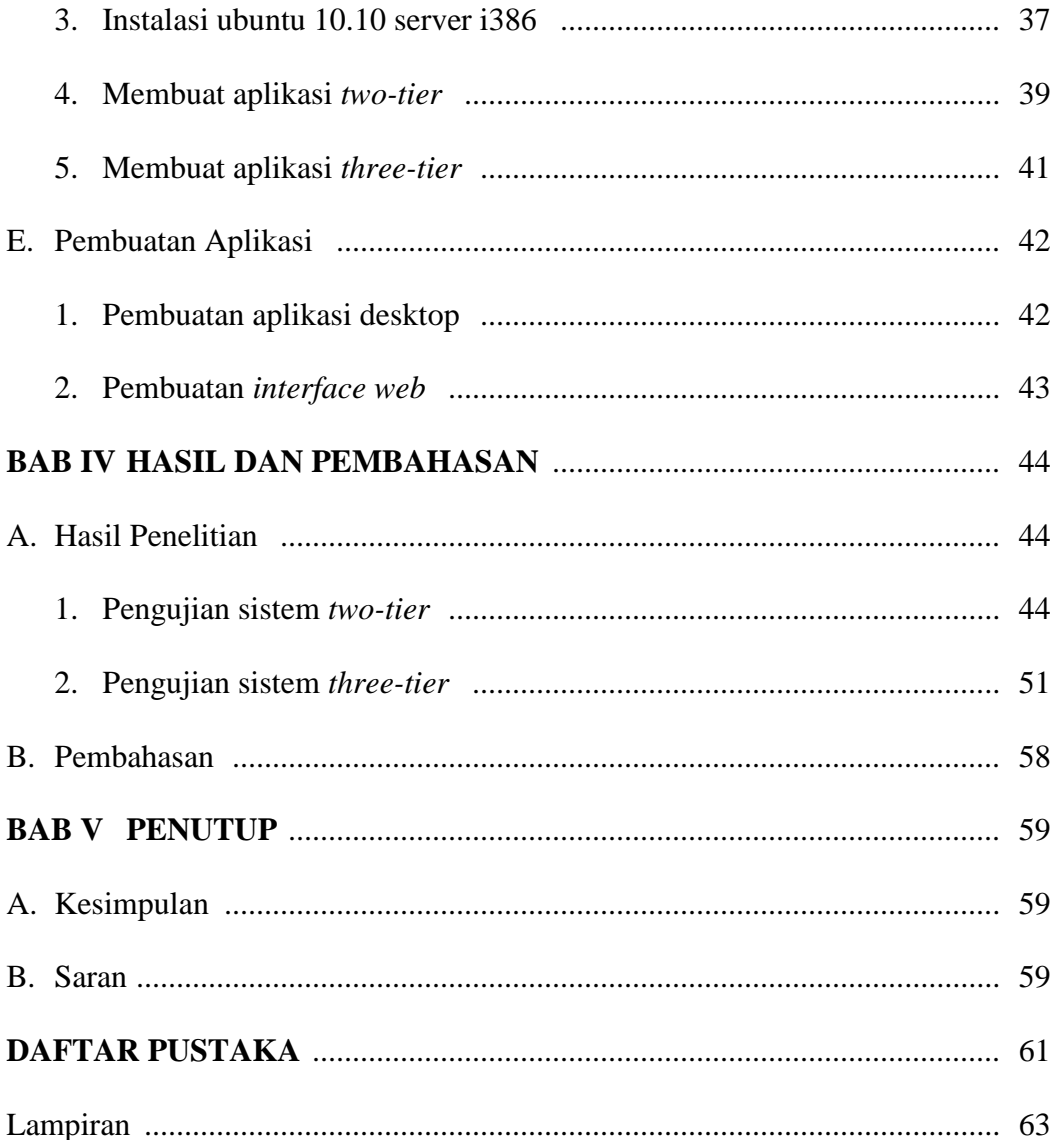

## **DAFTAR GAMBAR**

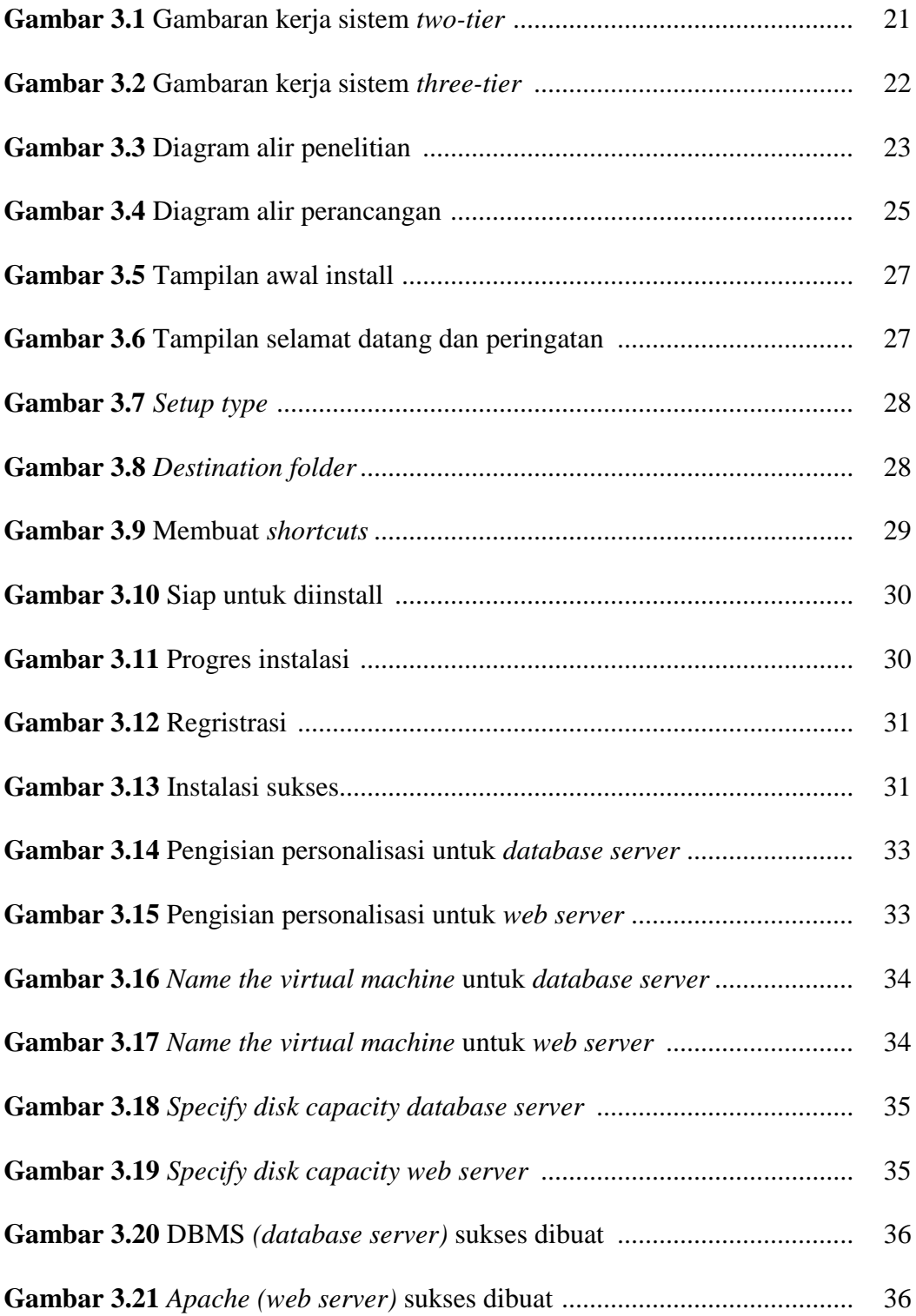

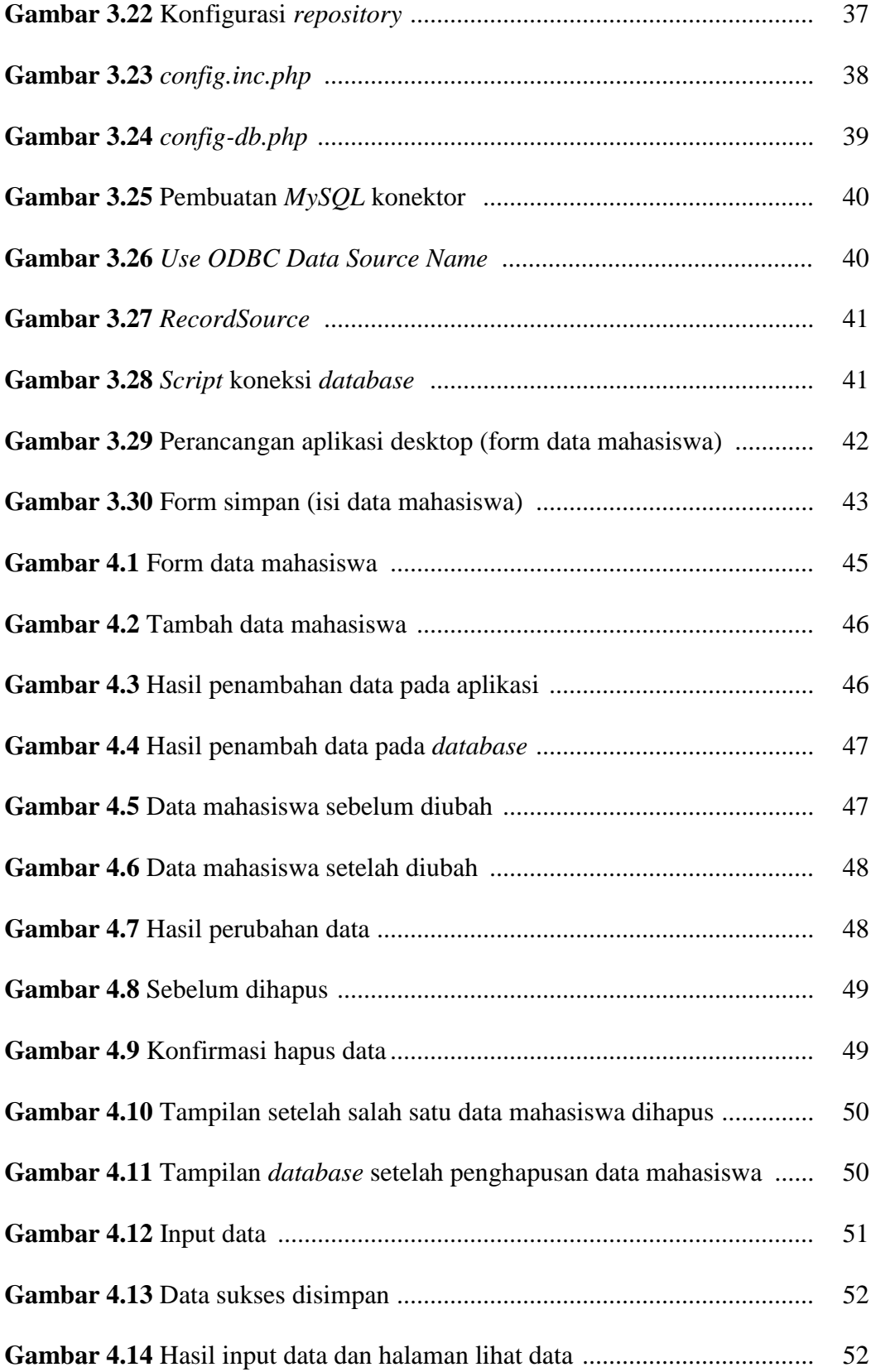

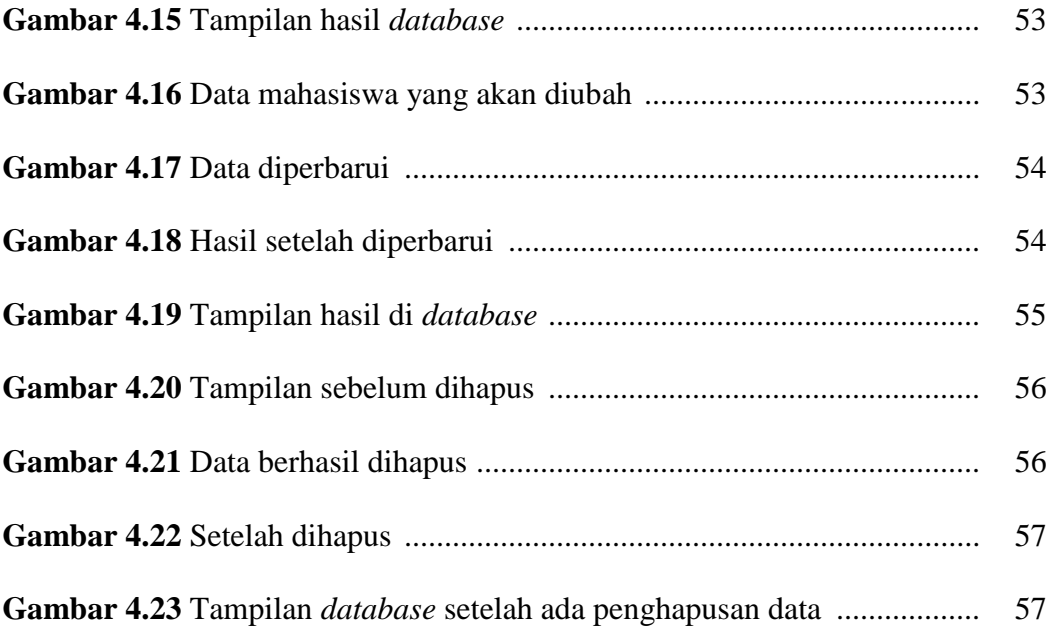

# **DAFTAR LAMPIRAN**

**Lampiran 1** *script php*

#### **ABSTRAKSI**

Virtualisasi digunakan untuk mengemulasikan perangkat fisik komputer, dengan cara membuatnya seolah-olah perangkat tersebut tidak ada (disembunyikan) atau bahkan menciptakan perangkat yang tidak ada menjadi ada. Virtualisasi kini menjadi pilihan menarik bagi dunia usaha atau organisasi terutama yang berskala kecil, karena dapat memangkas biaya dalam pembelian dan perawatan *server.* Suatu perusahaan kecil ataupun menengah memerlukan aplikasi *client-server/two-tier* dan *three-tier* dalam pengaksesan *database.* Dengan segala keterbatasan biaya suatu perusahaan dan sangat diperlukannya suatu *database* serta aplikasi *client* yang mengakses *database.* Maka diperlukan instalasi dan konfigurasi mesin virtual untuk model *two-tier* dan *three-tier.* Penelitian ini juga ingin membuktikan bahwa model *two-tier* dan *three-tier* dapat diterapkan pada mesin virtual.

Proses pembuktian bahwa model *two-tier* dan *three-tier* dapat diterapkan pada mesin virtual, adalah dengan menginstall software virtualisasi dan membuat dua mesin virtual, yaitu untuk layanan bisnis/*middle-tier* dan layanan data/*database,* pada penelitian ini penulis menggunakan *software MySQL* untuk *database* dan *Apache* untuk *middle-tier.* Layanan presentasi/*client-tier*  menggunakan aplikasi desktop dengan membuat aplikasi dari pemrograman *Visual Basic 6* dan aplikasi berbasis *web* menggunakan pemrograman *PHP.* Aplikasi tersebut digunakan sebagai pengujian untuk model *two-tier* dan *three-tier* dalam penelitian ini*,* yaitu dengan cara aplikasi tersebut berhasil mengakses *database*, karena aplikasi tersebut dapat melihat data, menambah data *(insert),* mengedit data *(update)* dan menghapus data *(delete).* 

Model *two-tier* dan *three-tier* telah berhasil diterapkan pada mesin virtual, karena aplikasi *client* dan aplikasi berbasis *web* sebagai pengakses dan penguji sistem tersebut sudah bisa mengakses *database.*

**Kata kunci :** *virtualisasi, database, server.*